```
Interpreter Pattern
```

```
(Bertie Prayc) (BitTorrent)
통해 공유하고 있다. 버티의 가짜 계정을 만들어 그의 평판을 떨어뜨려야 한다.
페드로: 비트토렌트 시스템은 .torrent 파일에 기반하고 있어서 Bencode 인코더를 만들어야 해요.
  out the sense Bencode I
    Bencode 연기
    2 and \frac{1}{2}N i<N>e ( ) 42 = i42e
      \circ\circE <length>:<contents>
(a) hello = 5:hello
    2 \cdotsl<contents>e\qquad ( ) [1, "Bye"] = li1e3:Byee
      \circd<contents>e\cdot ( ) {"R" 2, "D" 2} = d1:Ri2e1:Di2ee
      \circDencode 2. 정신 공
           \blacksquare\sim 10
이브: 그렇 수도 있지만, 지난 그렇게 해요. 예를 들면 리스트 안의 리스트 안의 리스트 안의 리스트 간 지난 그렇게 하는 점을 그리고 있다는 점을 그리고 있다는 점을 그리고 있다는 점을 그리고 있다
은.
   그<br>- Bencode 이 기
  이브: 한번 해 보시죠.
   execute bencode .
interface BencodeElement {
   String interpret();
}
페드로: 그리고 나서 각각의 데이터 타입과 데이터 컨데이너에서 위의 인터페이스를 구현합니다.
class IntegerElement implements BencodeElement {
   private int value;
   public IntegerElement(int value) {
     this.value = value;
   }
   @Override
   public String interpret() {
    return "i" + value + "e";
   }
}
```

```
class StringElement implements BencodeElement {
   private String value;
  StringElement(String value) {
     this.value = value;
   }
  @Override
   public String interpret() {
     return value.length() + ":" + value;
   }
}
class ListElement implements BencodeElement {
   private List<? extends BencodeElement> list;
   ListElement(List<? extends BencodeElement> list) {
     this.list = list;
   }
  @Override
   public String interpret() {
     String content = "";
     for (BencodeElement e : list) {
       content += e.interpret();
     }
     return "l" + content + "e";
   }
}
class DictionaryElement implements BencodeElement {
   private Map<StringElement, BencodeElement> map;
  DictionaryElement(Map<StringElement, BencodeElement> map) {
    this.map = map;
   }
  @Override
   public String interpret() {
     String content = "";
     for (Map.Entry<StringElement, BencodeElement> kv : map.entrySet()) {
       content += kv.getKey().interpret() + kv.getValue().interpret();
     }
     return "d" + content + "e";
   }
}
```
페드로: 마지막으로 bencode 인코딩 문자열을 만들 수 있어요.

```
// discredit user
Map<StringElement, BencodeElement> mainStructure = new
HashMap<StringElement, BencodeElement>();
// our victim
mainStructure.put(new StringElement("user"), new StringElement("Bertie"));
// just downloads files
mainStructure.put(new StringElement("number of downloaded torrents"), new
IntegerElement(623));
// and nothing uploads
mainStructure.put(new StringElement("number of uploaded torrents"), new
IntegerElement(0));
// and nothing donates
mainStructure.put(new StringElement("donation in dollars"), new
IntegerElement(0));
// prefer dirty categories
mainStructure.put(new StringElement("preffered categories"),
                       new ListElement(Arrays.asList(
                            new StringElement("porn"),
                            new StringElement("murder"),
                            new StringElement("scala"),
                            new StringElement("pokemons")
                       )));
BencodeElement top = new DictionaryElement(mainStructure);
// let's totally discredit him
String bencodedString = top.interpret();
BitTorrent.send(bencodedString);
이 보기 : 재미있네요, 그런데 코드량이 나무 없네요!
페드로: 기능이 많다 보니 읽기 어려워졌어요.
   <u>:</u> 2008年 (Code is Data)
수월해지죠.
;; multimethod to handle bencode structure
(defmulti interpret class)
;; implementation of bencode handler for each type
(defmethod interpret java.lang.Long [n]
   (str "i" n "e"))
(defmethod interpret java.lang.String [s]
   (str (count s) ":" s))
(defmethod interpret clojure.lang.PersistentVector [v]
   (str "l"
        (apply str (map interpret v))
        "e"))
```

```
(defmethod interpret clojure.lang.PersistentArrayMap [m]
   (str "d"
        (apply str (map (fn [[k v]]
                           (str (interpret k)
                                (interpret v))) m))
        "e"))
;; usage
(interpret {"user" "Bertie"
            "number of downloaded torrents" 623
            "number of uploaded torrent" 0
            "donation in dollars" 0
             "preffered_categories" ["porn"
                                       "murder"
                                       "scala"
                                       "pokemons"]})
```

```
\vdots 에너는 있는 것이 얼마나 실행을 정의하는 것이 걸어 울고 있다.
   고려 Terpret bencode
이 브: 맞아요, 해석자 패턴은 단순히 트리를 치고 있다.
```
[Clojure Design Patterns](http://jace.link/open/clojure-design-patterns)

From: <http://jace.link/>- **Various Ways**

Permanent link: **<http://jace.link/open/interpreter-pattern>**

Last update: **2021/11/21 13:00**

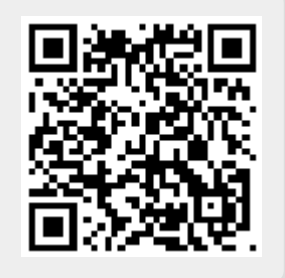